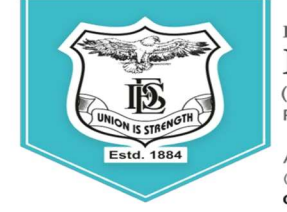

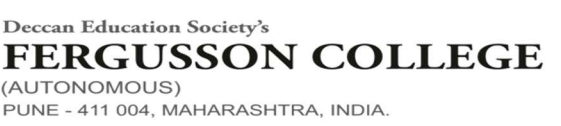

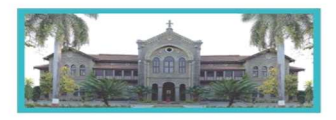

An Autonomous College (under Savitribai Phule Pune University, Pune)<br>(ID No. PU / PN / AS / 002 / 1885) NAAC Accredited "A" Grade; CGPA 3.62 on 4 point scale College of Excellence (UGC) | Special Heritage Status by UGC | DST FIST Supported College | DBT - STAR College

# Admission Process for First Merit List For FY B.Sc. Animation Course [2022-23]

## Please find the following as a part of this document (1. Notice, 2. Merit list, 3. Step wise instructions to fill up admission form)

# 1. Notice

- 2. Students will be given three days for completing admission process. Seats will be allocated based on a) merit b) reservation
- 3. Students whose names are displayed in the first merit list will need to complete the admission procedure between  $6<sup>th</sup>$  to  $8<sup>th</sup>$  of July 2022 as per the following schedule

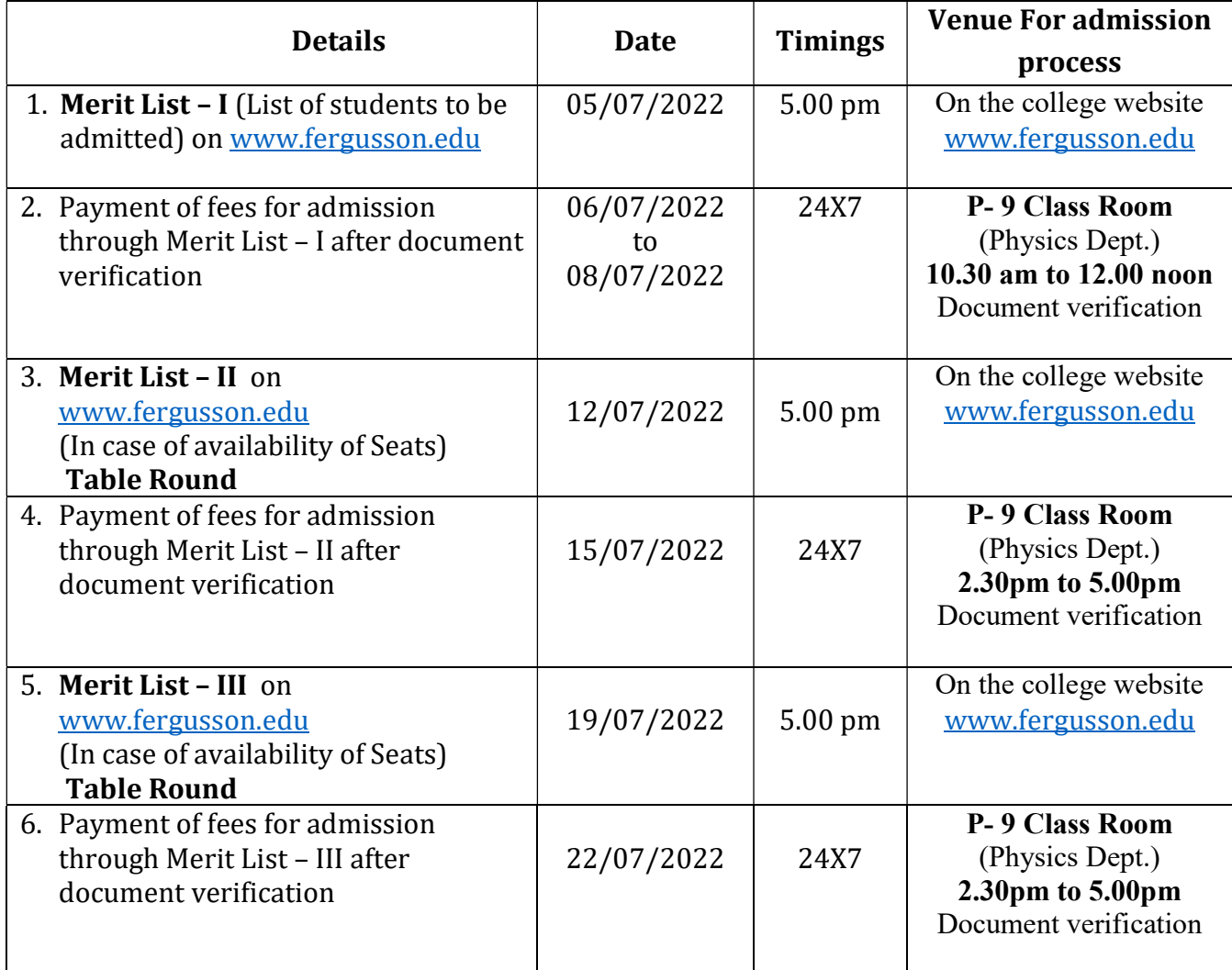

4. Students are expected to furnish original and two photocopies each of the following certificates/ documents as per requirement

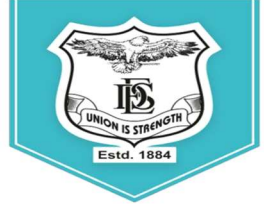

PUNE - 411 004, MAHARASHTRA, INDIA.

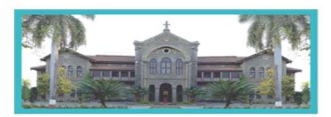

An Autonomous College (under Savitribai Phule Pune University, Pune) (ID No. PU / PN / AS / 002 / 1885) NAAC Accredited "A " Grade; CGPA 3.62 on 4 point scale College of Excellence (UGC) | Special Heritage Status by UGC | DST FIST Supported College | DBT - STAR College

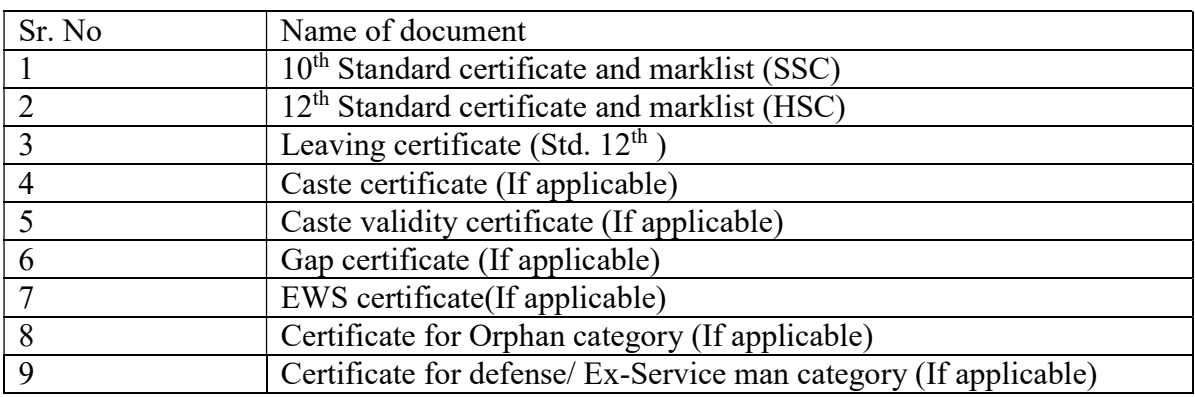

- 5. Admission to the course will be confirmed only after all documents are furnished, verified and payment of fees is completed in the stipulated time period
- 6. Students should take admission in the given stipulated time. Students failing to take admission in this round will not have any claim in further rounds of admission.
- 7. The printout of the duly filled admission forms should be submitted in the main building office No. 3 from 6th July 2022 to 9th July 2022, between 11.00am to 2.00 pm
- 8. In the event of cancellation of admission the following rules will apply for deduction of fees as per University guidelines

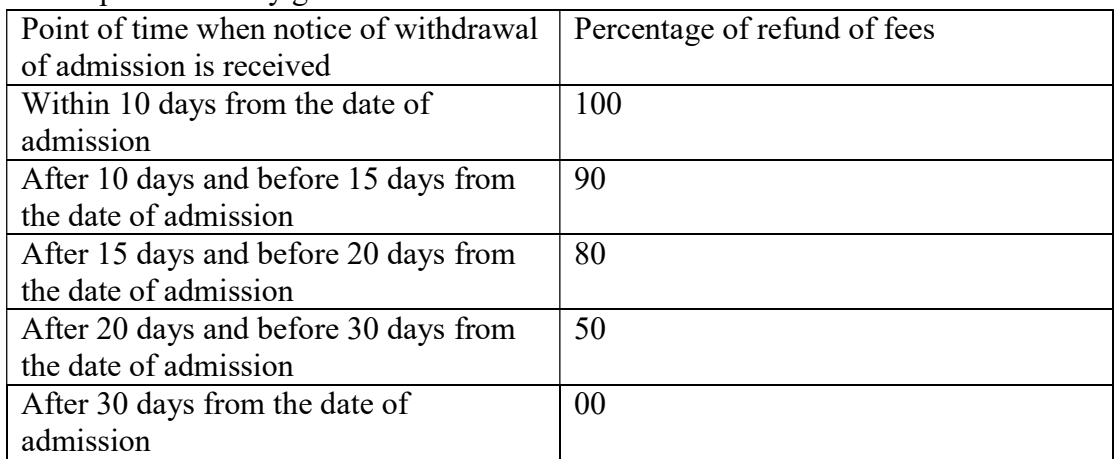

- 9. In case of any grievances you may contact on the following email id adm.bsc\_ani@fergusson.edu
- 10. Once the student's name appears in the merit list, the student has to fill the admission form and must select the subject combination Animation
- 11. Rounds two and three will be based on counselling/table round and will be based on number of vacant seats after the first round of admission

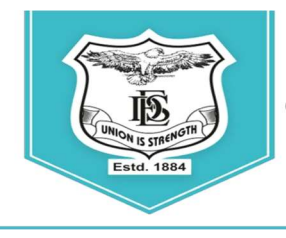

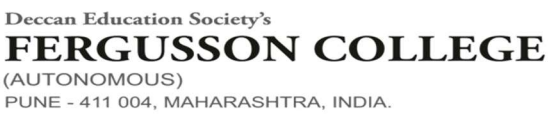

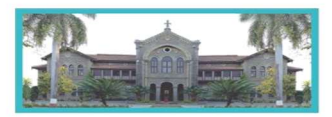

An Autonomous College (under Savitribai Phule Pune University, Pune)<br>(ID No. PU / PN / AS / 002 / 1885) NAAC Accredited "A " Grade; CGPA 3.62 on 4 point scale College of Excellence (UGC) | Special Heritage Status by UGC | DST FIST Supported College | DBT - STAR College

12. Fee Structure for B.Sc. Animation

Maharashtra State General/Open: Rs. 84,435/- Maharashtra State Reservation (Only SC): Rs. 25,464/- Non-Maharashtra: Rs. 1,43,435/-

Vice Principal Vice Principal Principal

Mrs. Swati Joglekar Dr. N. M. Kulkarni Dr. Ravindrasing Pardeshi

## First Merit List Course Name: BACHALOR OF SCIENCE IN ANIMATION Session Name: 2022-23

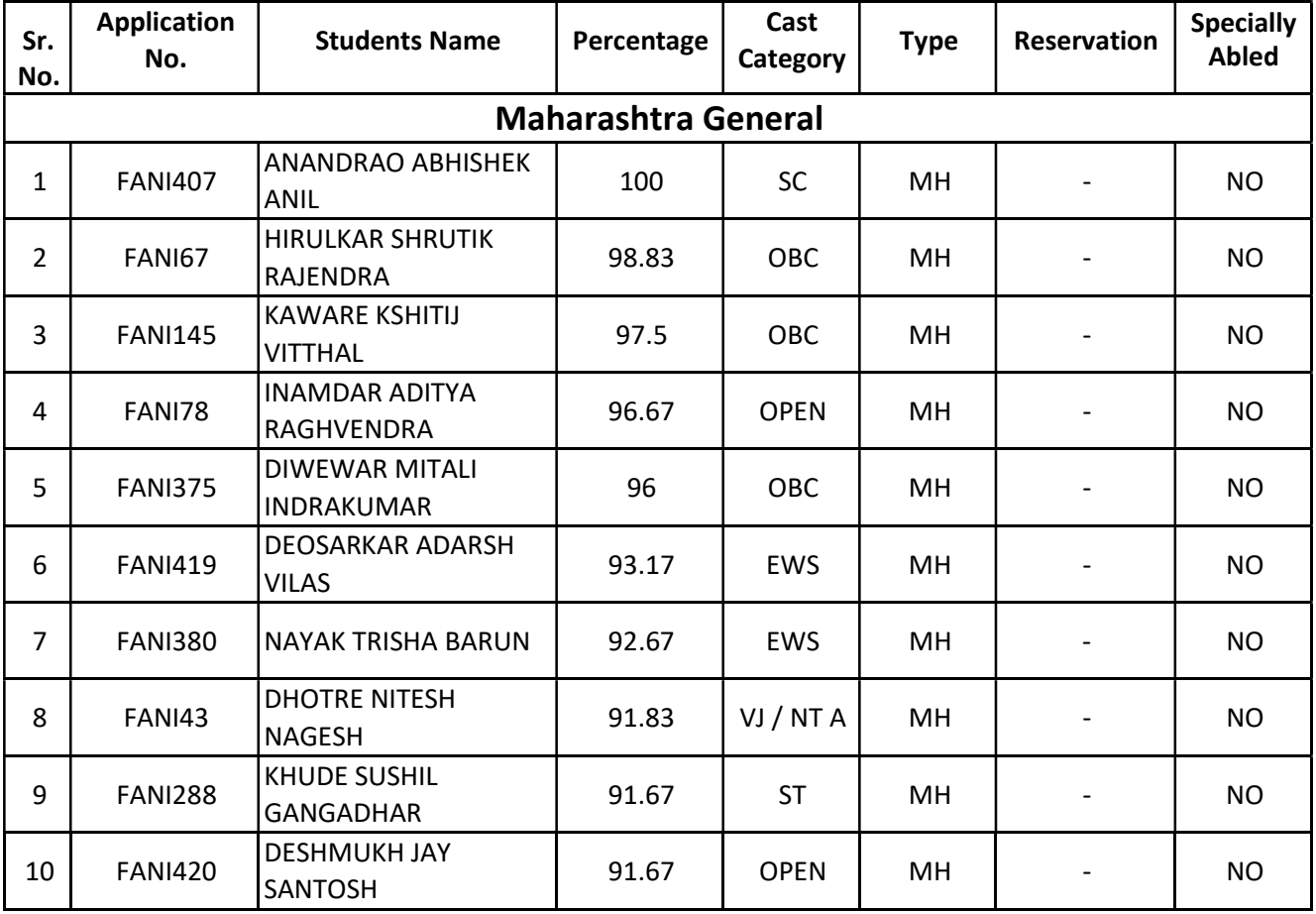

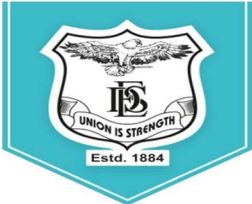

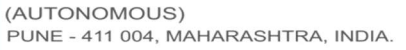

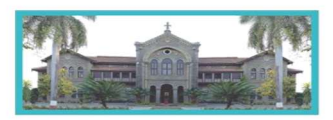

An Autonomous College (under Savitribai Phule Pune University, Pune)<br>(ID No. PU / PN / AS / 002 / 1885) NAAC Accredited "A " Grade; CGPA 3.62 on 4 point scale<br>College of Excellence (UGC) [ Special Heritage Status by UGC ]

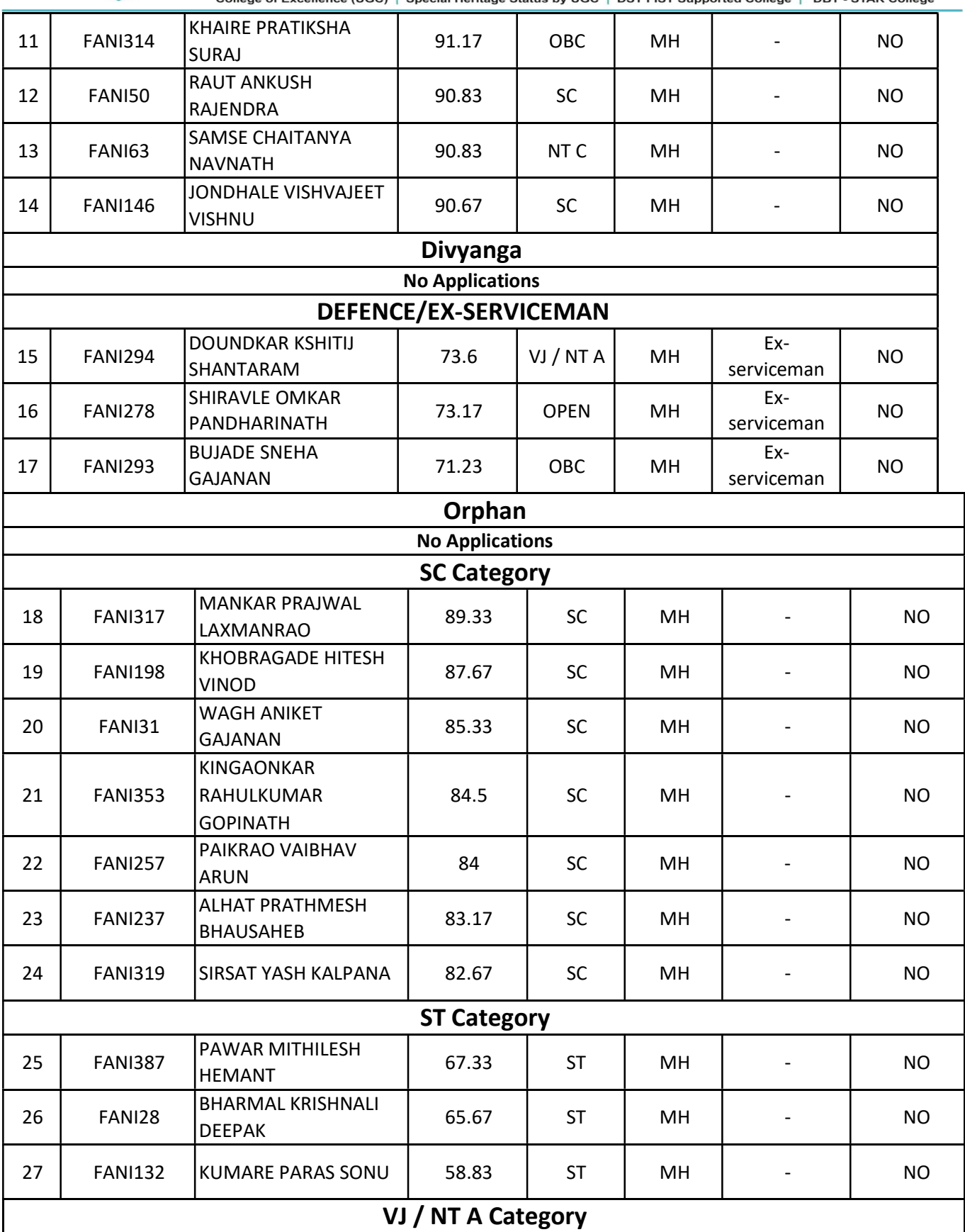

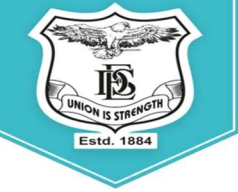

(AUTONOMOUS)<br>PUNE - 411 004, MAHARASHTRA, INDIA.

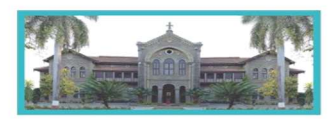

An Autonomous College (under Savitribai Phule Pune University, Pune)<br>(ID No. PU / PN / AS / 002 / 1885) NAAC Accredited "A" Grade; CGPA 3.62 on 4 point scale College of Excellence (UGC) | Special Heritage Status by UGC | DST FIST Supported College | DBT - STAR College

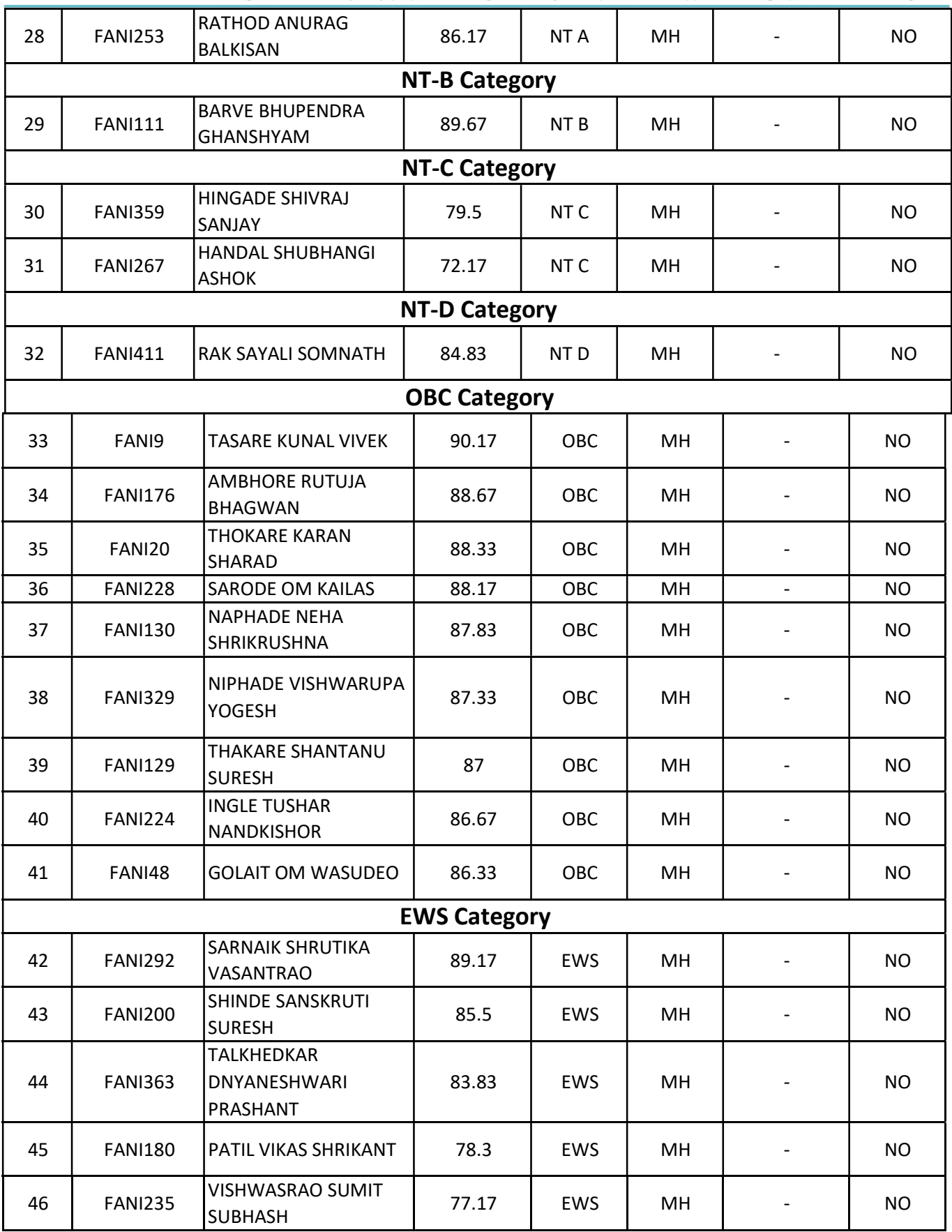

PUNE - 411 004, MAHARASHTRA, INDIA.

(AUTONOMOUS)

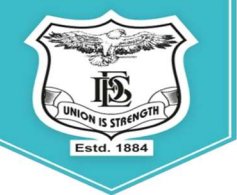

An Autonomous College (under Savitribai Phule Pune University, Pune)<br>(ID No. PU / PN / AS / 002 / 1885) NAAC Accredited "A" Grade; CGPA 3.62 on 4 point scal College of Excellence (UGC) | Special Heritage Status by UGC | DST FIST Supported College | DBT - STAR College

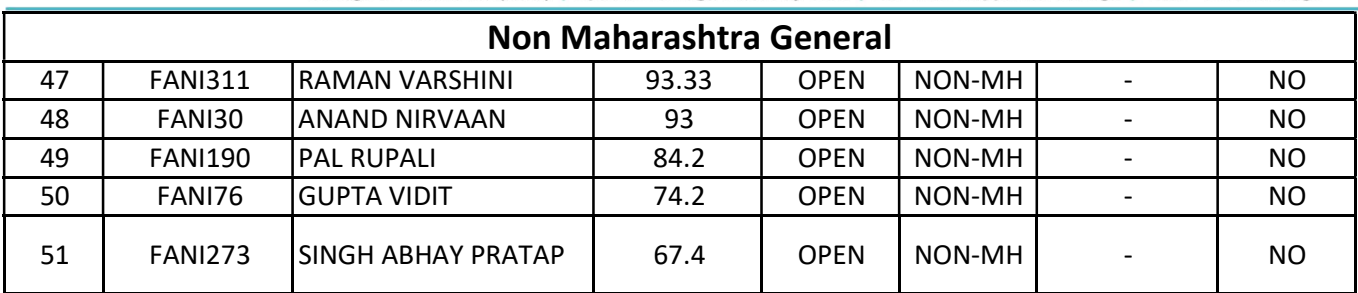

## 3. Step wise instructions to fill up admission form

Admission forms are available at: https://livestudent.deccansociety.org

Log on : https://livestudent.deccansociety.org with your login ID and password message received on your registered mobile number after physical verification of documents)

Download –Admission form, undertakings, Annexure-I & II, Eligibility PDF. Take the printouts and sign the documents.

1. Login to: https://livestudent.deccansociety.org

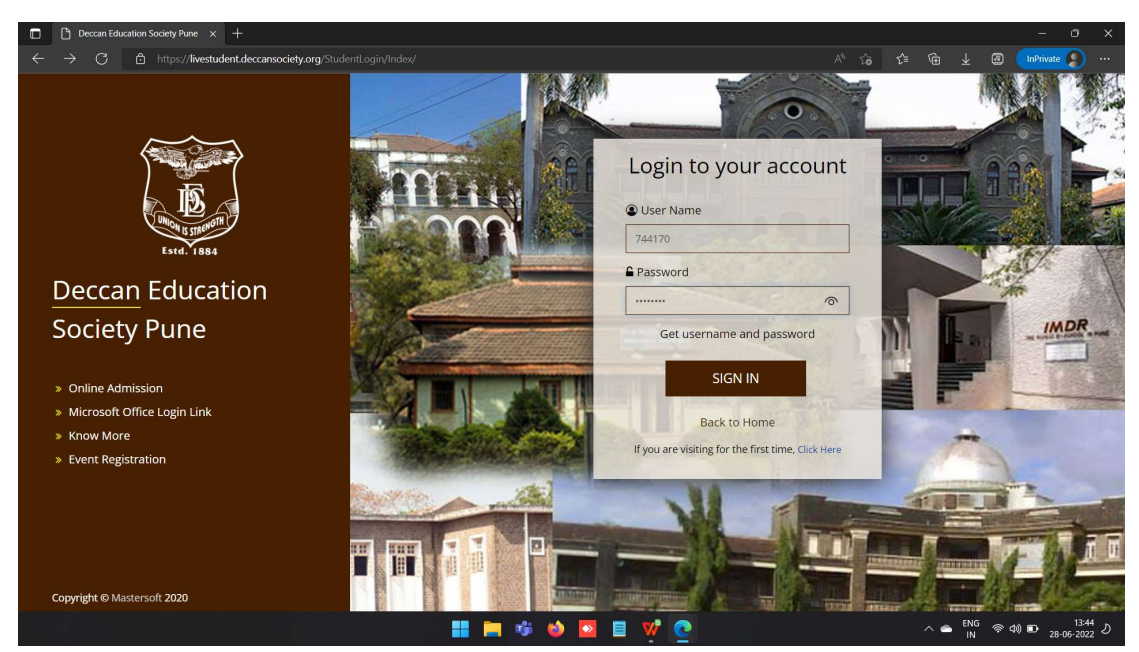

2. Reset your password

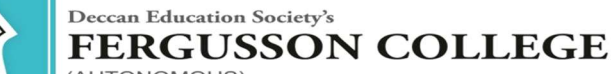

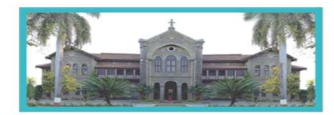

(AUTONOMOUS)<br>PUNE - 411 004, MAHARASHTRA, INDIA.

An Autonomous College (under Savitribai Phule Pune University, Pune)<br>(ID No. PU / PN / AS / 002 / 1885) NAAC Accredited "A" Grade; CGPA 3.62 on 4 point scale

College of Excellence (UGC) | Special Heritage Status by UGC | DST FIST Supported College | DBT - STAR College

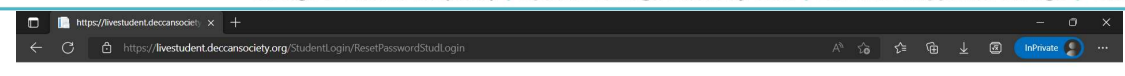

## Reset Password

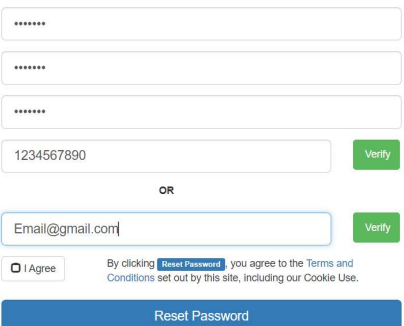

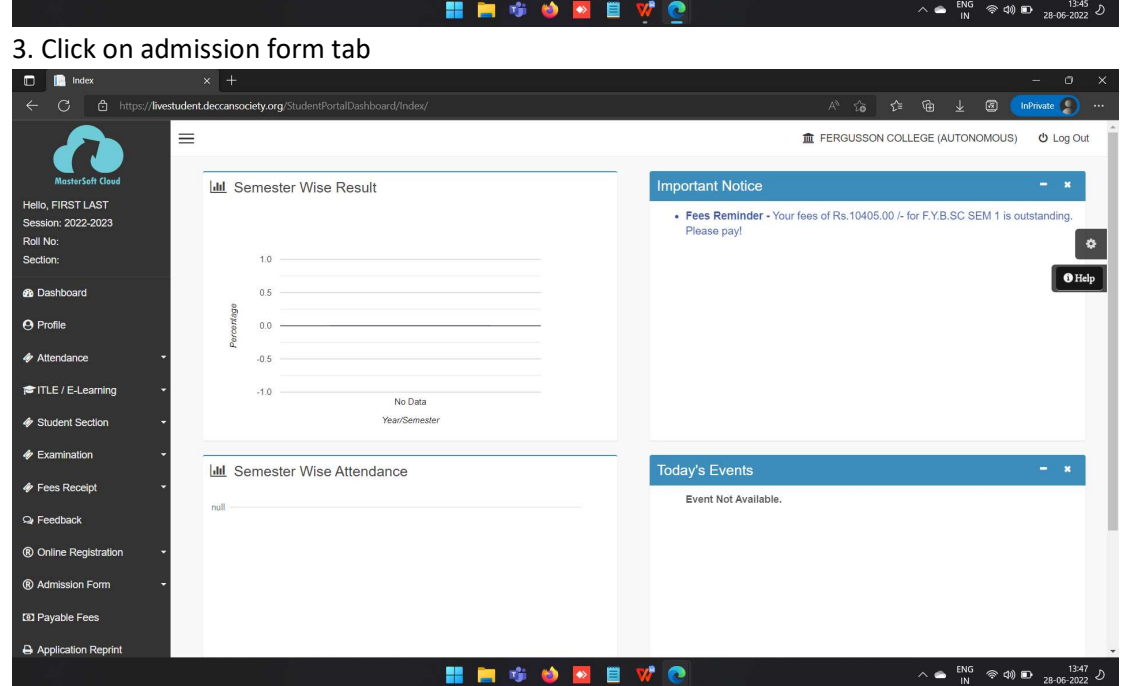

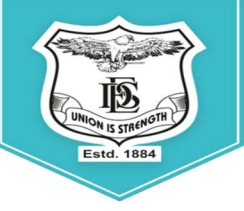

(AUTONOMOUS) PUNE - 411 004, MAHARASHTRA, INDIA.

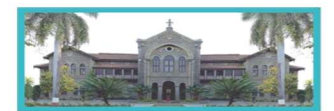

An Autonomous College (under Savitribai Phule Pune University, Pune)<br>(ID No. PU / PN / AS / 002 / 1885) NAAC Accredited "A" Grade; CGPA 3.62 on 4 point scale

College of Excellence (UGC) | Special Heritage Status by UGC | DST FIST Supported College | DBT - STAR College

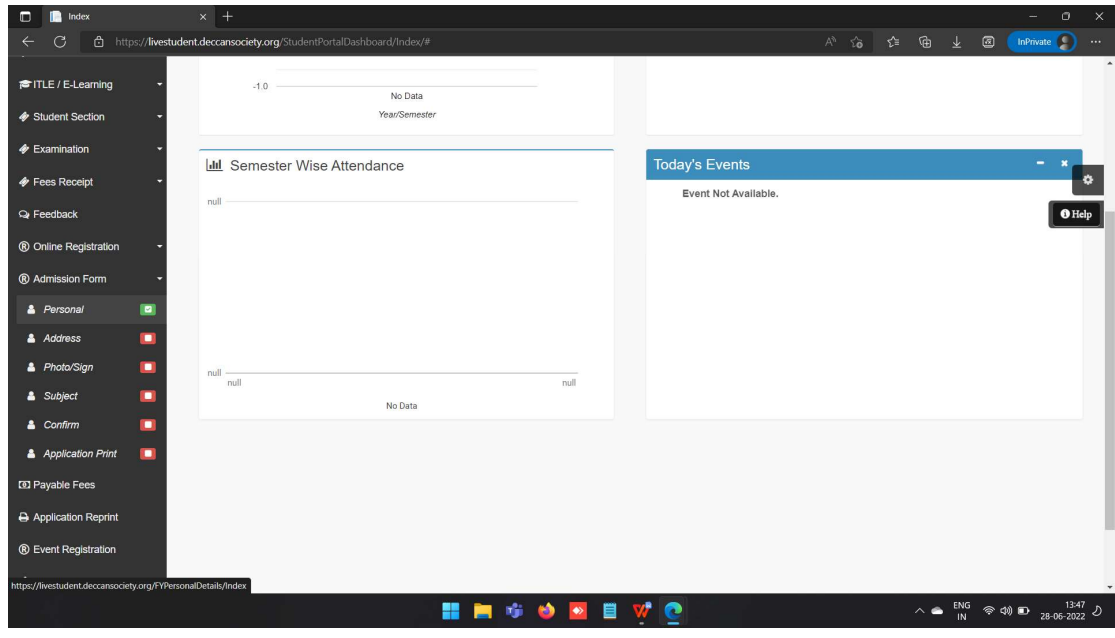

4. Click on personal detail tab verify and fill up all mandatory details

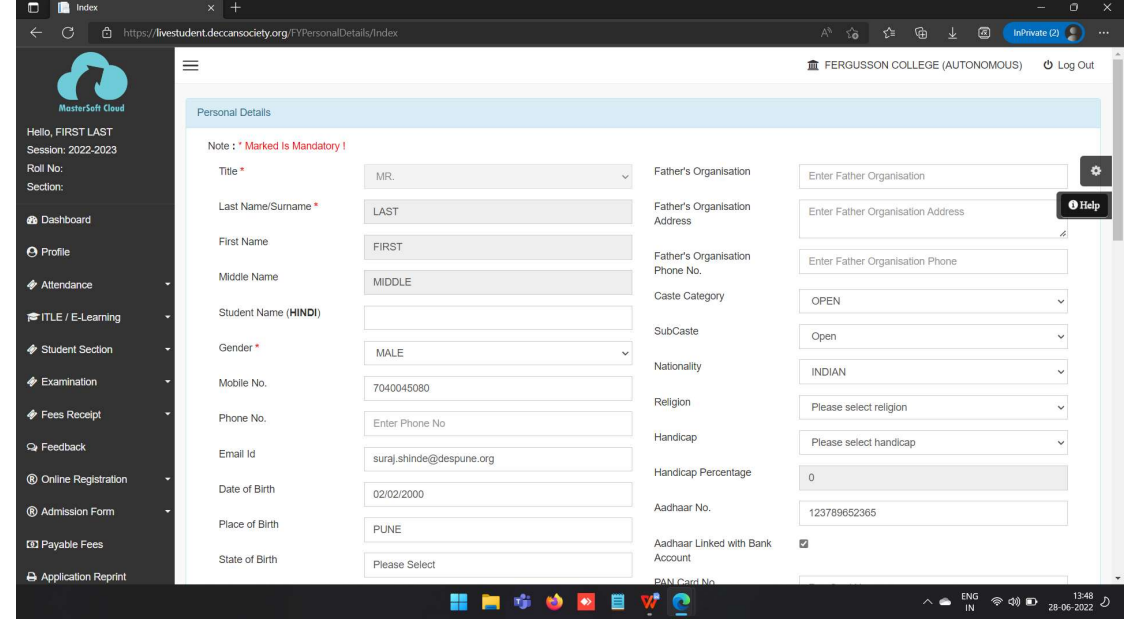

5. Click on address detail tab verify and fill up all mandatory details

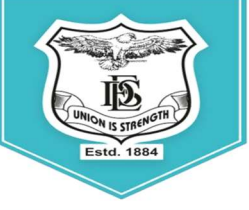

(AUTONOMOUS) PUNE - 411 004, MAHARASHTRA, INDIA.

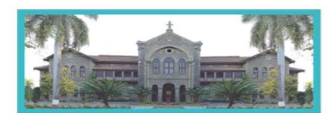

An Autonomous College (under Savitribai Phule Pune University, Pune)<br>(ID No. PU / PN / AS / 002 / 1885) NAAC Accredited "A" Grade; CGPA 3.62 on 4 point scale

College of Excellence (UGC) | Special Heritage Status by UGC | DST FIST Supported College | DBT - STAR College

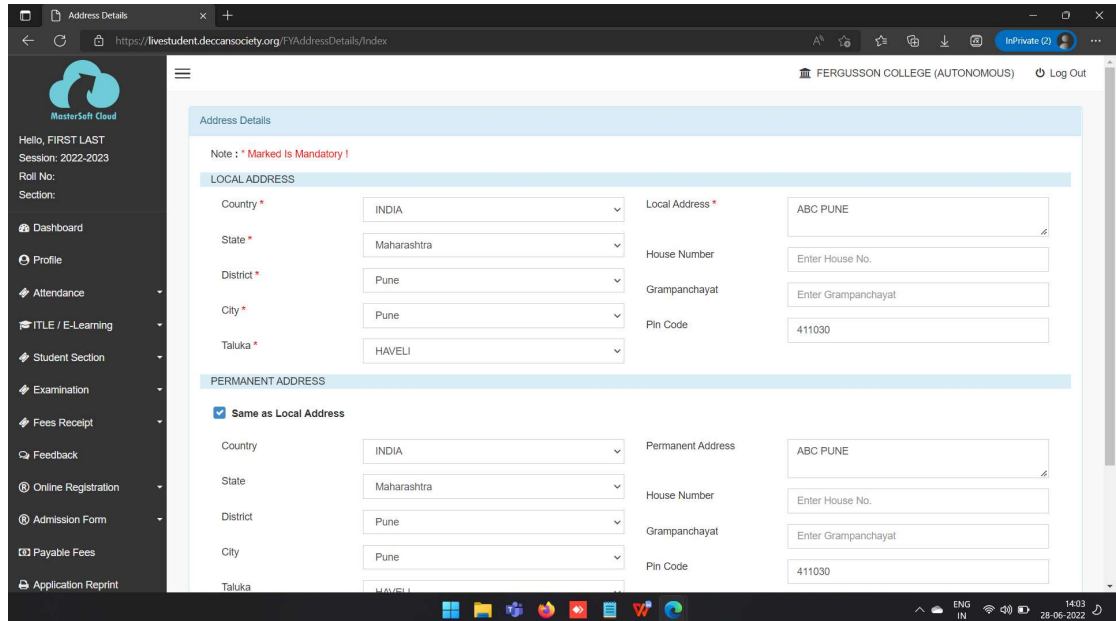

Click on Photo tab verify upload 6.

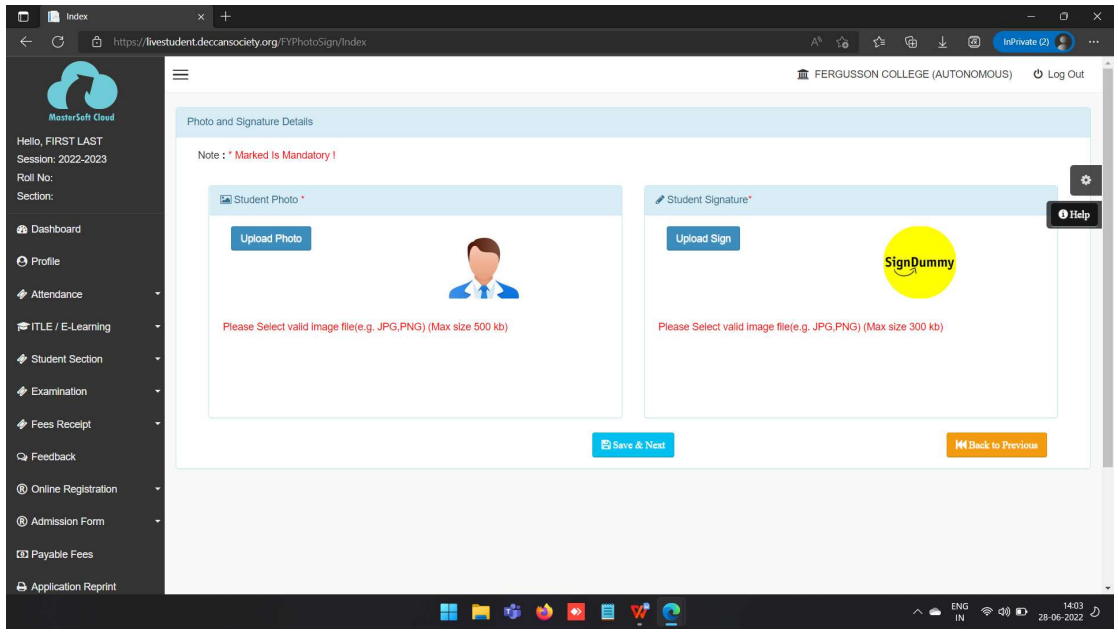

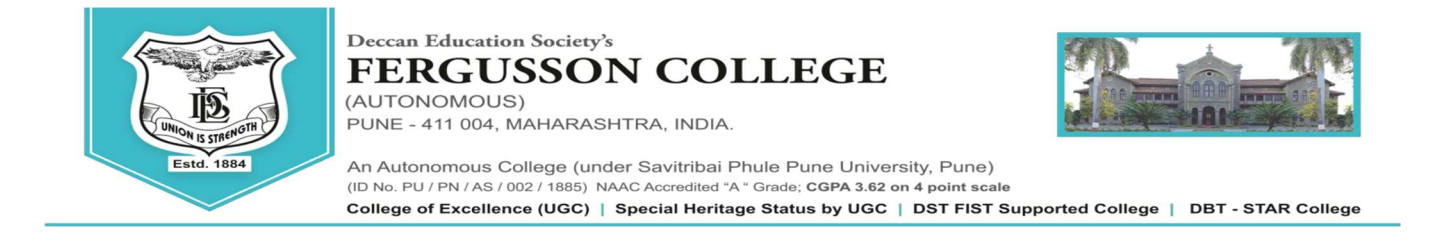

7. Click on subject tab click on medium and select subject click on add button

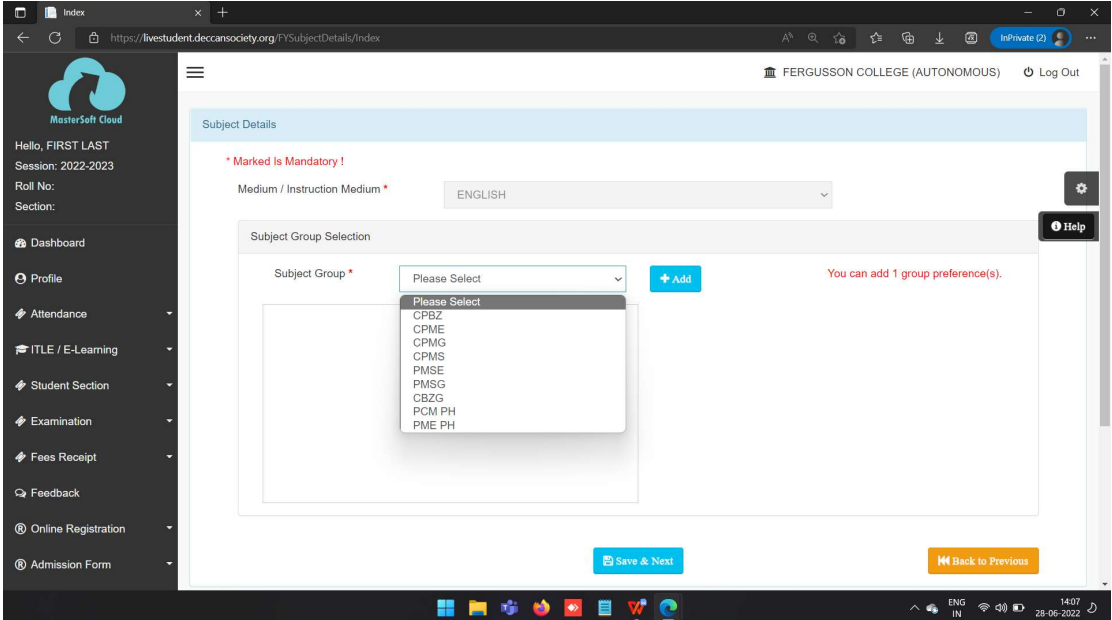

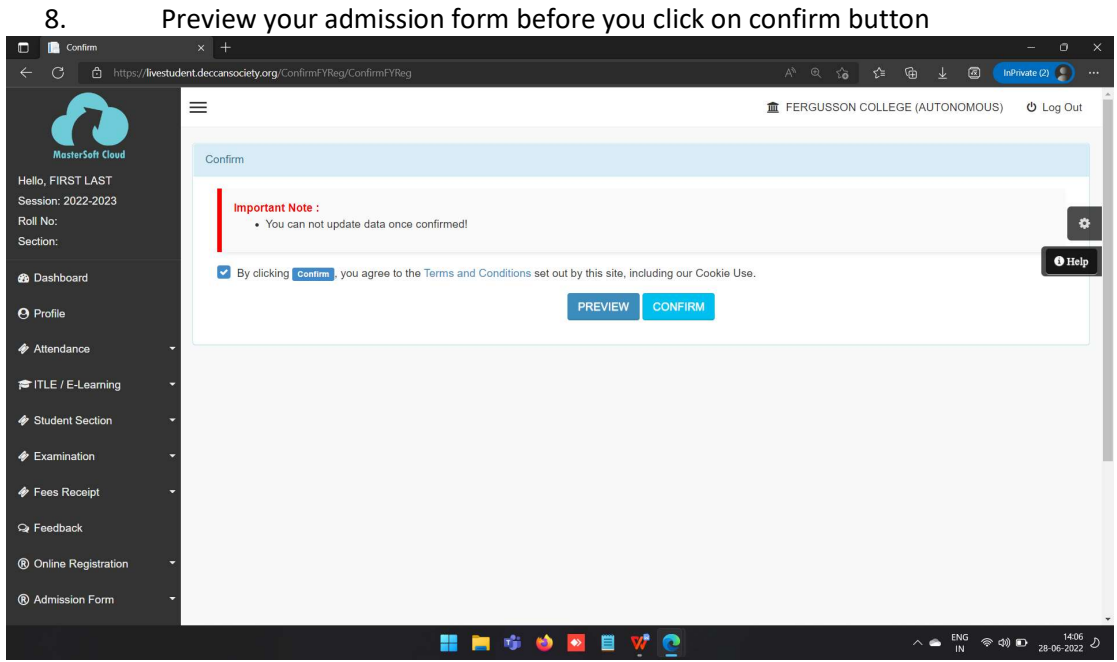

9. Click on Pay Now button & Pay your fees using Debit / Credit Card/ Net banking

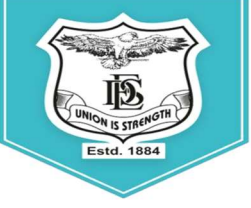

(AUTONOMOUS)<br>PUNE - 411 004, MAHARASHTRA, INDIA.

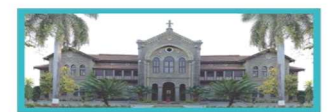

An Autonomous College (under Savitribai Phule Pune University, Pune)<br>(ID No. PU / PN / AS / 002 / 1885) NAAC Accredited "A" Grade; CGPA 3.62 on 4 point scale

College of Excellence (UGC) | Special Heritage Status by UGC | DST FIST Supported College | DBT - STAR College

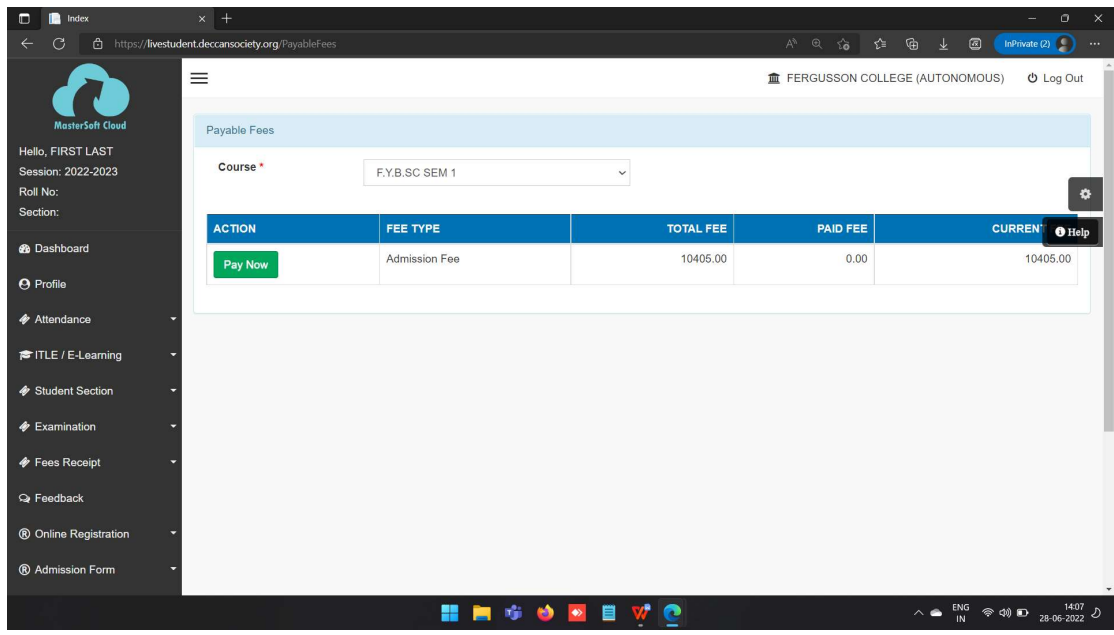

#### $10.$ Take printout

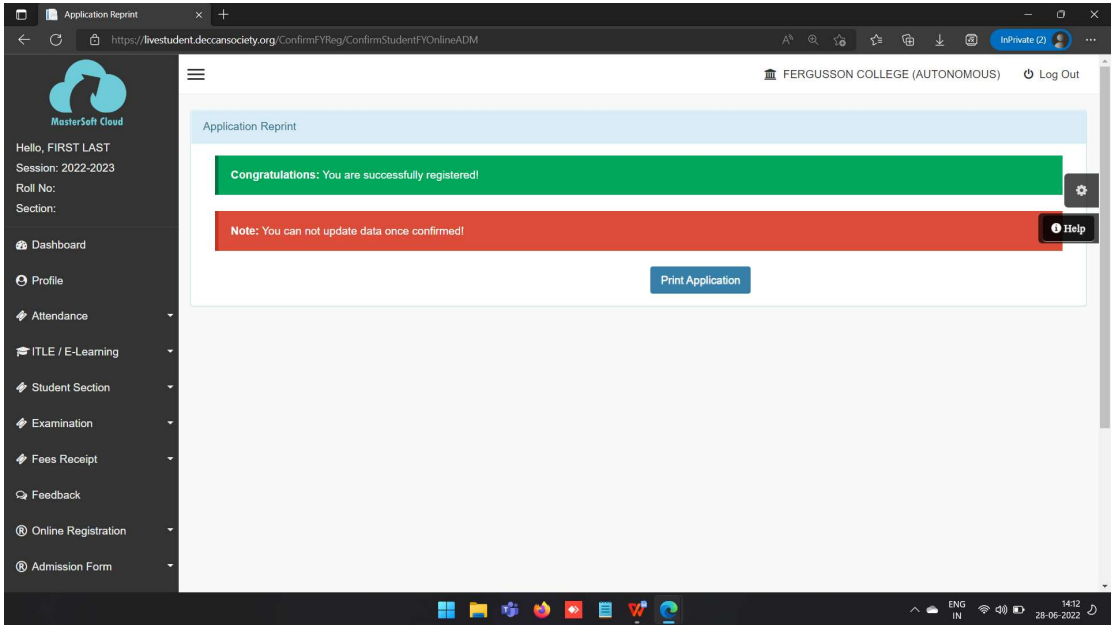